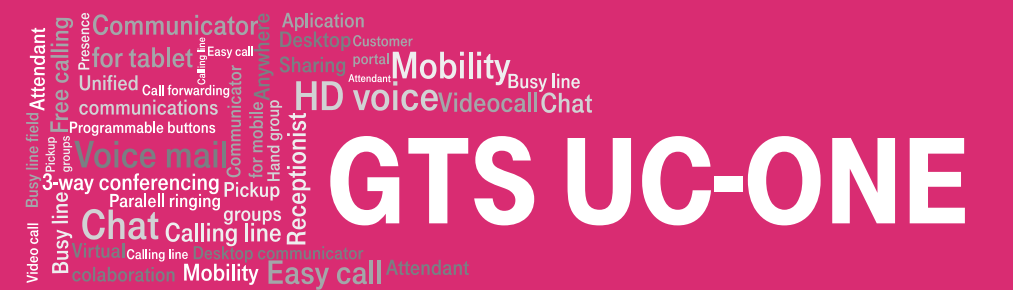

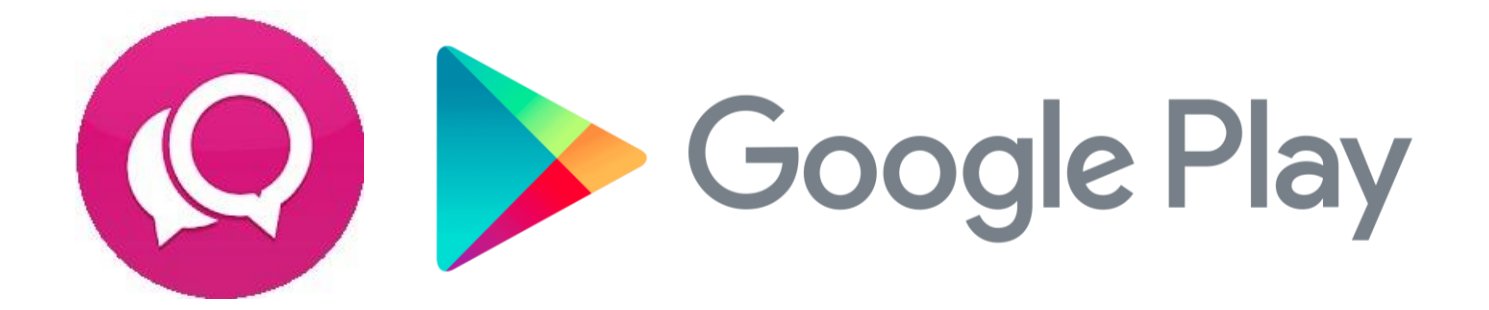

## **INSTALACE**

Aplikaci stáhnete na tomto odkazu (nebo pomocí přiloženého QR kódu): https://play.google.com/store/apps/details?id=cz.tmobile.ucone.android

Aplikaci lze také vyhledat jako "T UC-One" pomocí aplikace google play

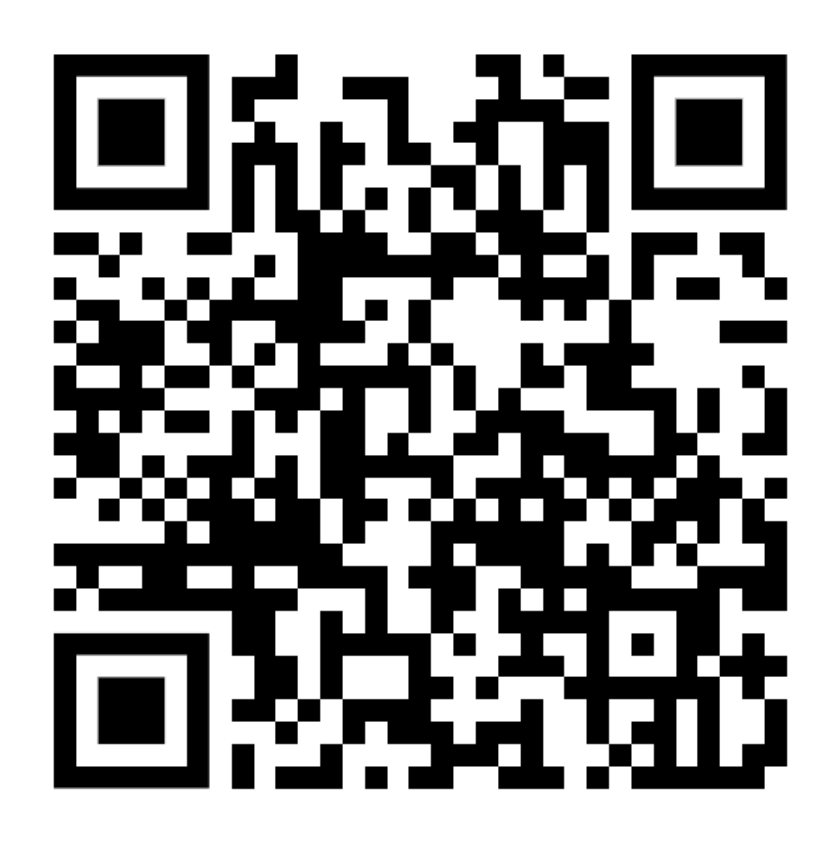